Office2003 PDF

https://www.100test.com/kao\_ti2020/251/2021\_2022\_\_E5\_A6\_82\_ E4\_BD\_95\_E7\_AE\_A1\_E7\_c97\_251455.htm Microsoft Office 2003 2016 2003 位置。 ?"模板"对话框对可用模板的显示方式。 ?可控制在 Office 2003 Office 2003

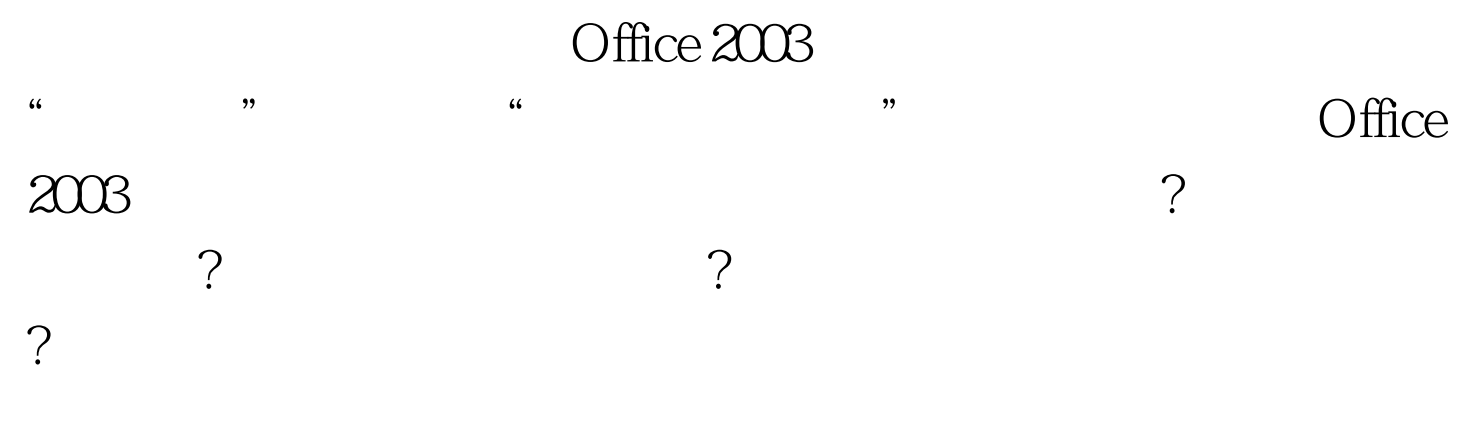

C:\Documents and Settings\user name\Application Data\Microsoft\Templates

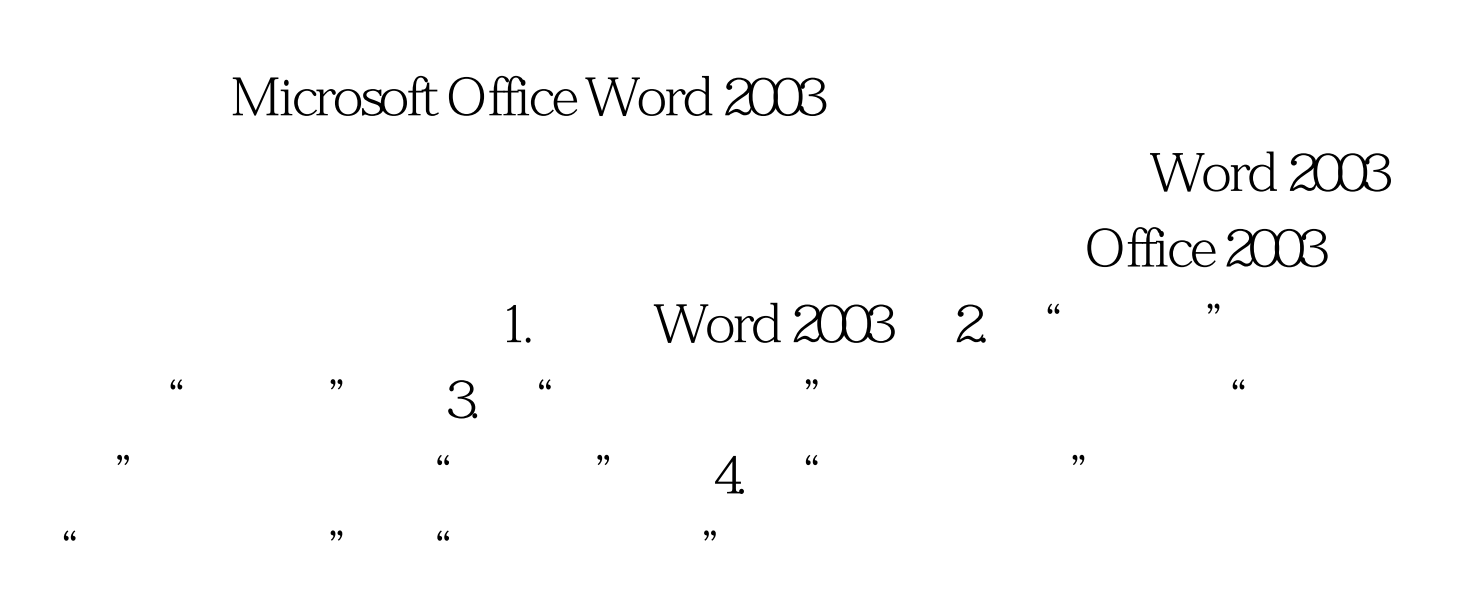

 $\frac{a}{\sqrt{3}}$  , where  $\frac{a}{\sqrt{3}}$  , where  $\frac{a}{\sqrt{3}}$ 关闭"以关闭"选项"对话框。 经过更改的路径将记录在

Windows  $100Test$ www.100test.com